#### 4. Iteration

## The FOR loop

"Verify" Prime Number Theorem:

"The number of primes between 1 and N is roughly N/log(N)."

But how can we test if any number J is a prime?

## Is "j" a prime number?

Consider every possible divisor  $1 < i < j$ 

If every possible division j/i has a nonzero remainder, then j is prime.

So if j is 100, do I have to write 98 separate MATLAB commands, to check the divisors 2, 3, 4,…,99?

### The Program We Don't Want to Write

```
itsaprime = true
if ( mod ( j, 2 ) == 0 )
  itsaprime = false;
end
if ( mod (j, 3 ) == 0 )
  itsaprime = false;
end
if ( mod ( j, 4 ) == 0 )
  itsaprime = false;
end
(...and so on and so on up to j-1)
```
#### We see a Pattern

```
if ( mod ( j, * ) == 0 )
  itsaprime = false;
end
```
where "\*" will be  $2, 3, 4, ..., j - 1$ , in that order.

MATLAB allows us to collect all these statements into one set, with a variable taking the place of \*, that will automatically take on each value.

#### Matlab's FOR statement

itsaprime = true;  $\leftarrow$  Assume j is prime

for 
$$
i = 2 : j - 1
$$
   
  $\leftarrow$  Check  $i = 2, 3, 4, \dots, j-1$   
if ( mod ( j, i ) == 0 )  
itsaprime = false;  
end  
end

## We haven't answered our original question

To "verify" the prime number theorem, we have to do something more complicated.

It amounts to having a PAIR of loops, one inside the other.

For every integer J from 1 to 100000 For every possible divisor I from 2 to J-1 If  $J$  is divisible by  $I$ , then  $J$  is not a prime end If J is a prime, increase the prime count end

We will talk about these more complicated loops in a later class.

### To repeat something N times:

 $N =$ 

#### for  $i = 1:N$

### Put the something here.

#### **end**

## To repeat something N times:

 $N =$ 

#### for  $i = 1:N$

## Repeated commands here.

The Loop "bod<sub>"</sub>

#### **end**

## To repeat something N times:

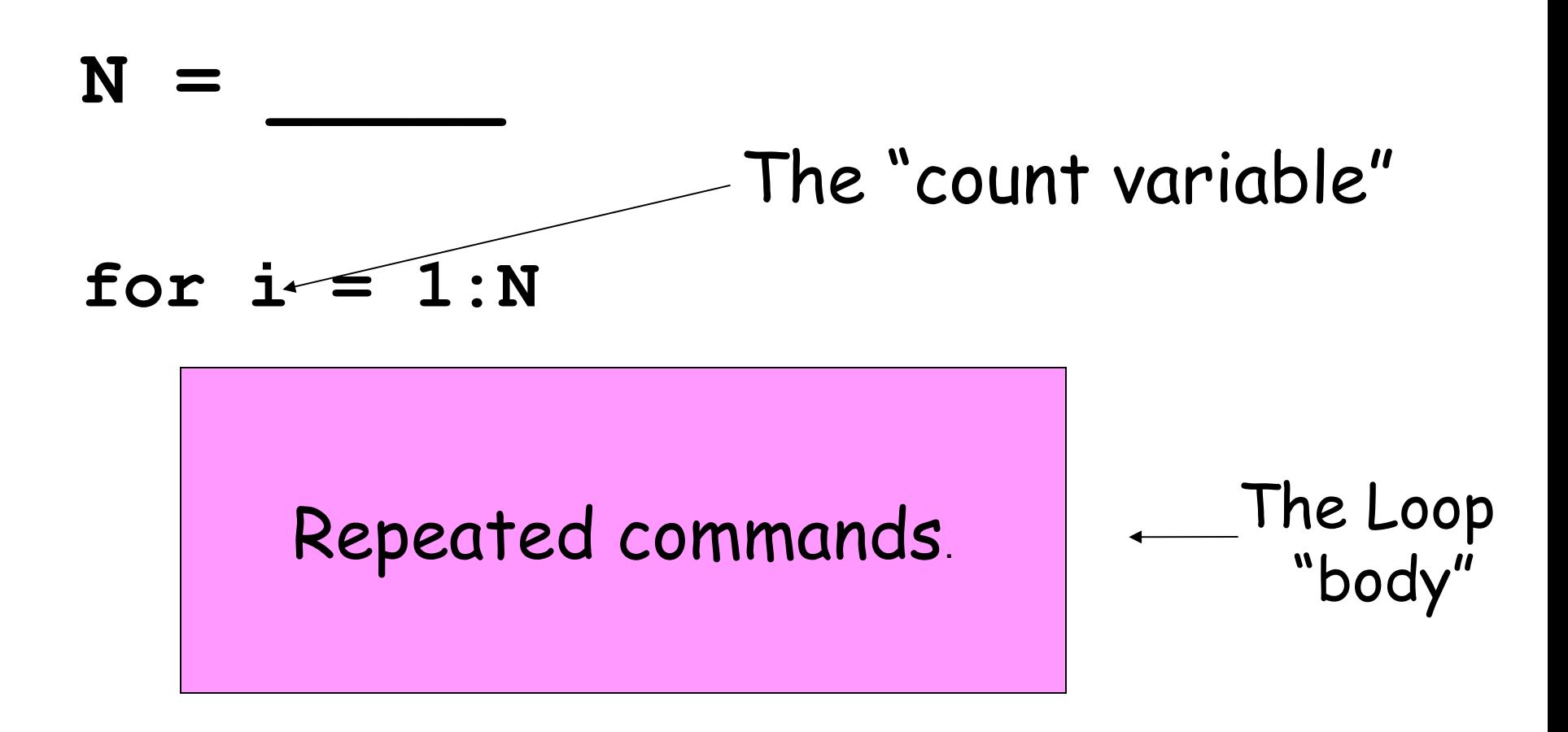

#### **end**

# Using FOR Loops for sums

It is claimed that a formula for the sum of the integers from 1 to n is  $n^*(n+1)/2$ .

Write a script that accepts a value n, sums the integers "the hard way", and compares to the formula.

```
n = input ( 'Enter the value of N:')
```

```
s1 = 0;
for i = 1 : ns1 = s1 + i; \leftarrow i can be used in formulas.
 end
```
 $s2 = n * (n + 1) / 2;$ 

fprintf ( ' Sum = %d, Formula = %d\n',  $s1$ ,  $s2$ );

## Loop Index Options

Although names like i, j and k are common, the loop index can have any name.

And the range doesn't have to start at 1.

```
% 4 percent interest rate
value = 1000;
for year = 2018 : 2037
 value = value + 0.04 * value;
  fprintf ( ' In %d, value is %g\n', year, value );
end
```
#### Our Square Root Program

z = 2017;  $X = Z'$  $y = 1$ ; for  $i = 1 : 20$  ← Maybe 20 steps is enough?  $x = (x + y) / 2;$  $y = z / x;$ end fprintf ( ' Square root estimate =  $\%$ g\n', x );

## FOR I = LOW : HIGH

The loop starts I at the LOW value. If I is greater than HIGH, then the loop stops, otherwise it executes the loop, then increases I by 1.

```
for I = 20 : 10\rightarrow(No steps will be taken!)
for I = 35 : 35\rightarrow I = 35
(just one value is generated)
for I = 99 : 103\rightarrow I = 99, 100, 101, 102, 103
```

```
(5 values are generated)
```
## FOR Low:Increment:High

A FOR loop with three values uses the middle value as a stepsize, which is otherwise 1 by default.

```
for I = 1 : 3 : 20\rightarrow I = 1, 4, 7, 10, 13, 16, 19
(increase by 3, don't exceed 20).
```

```
for I = 100 : -5 : 0\rightarrow I = 100, 95, 90, ..., 5, 0
(decrease by 5, don't go below 0).
```
When the stepsize is negative, we really should write High:Decrement:Low.

#### More complicated examples

```
N = 5;
for i = N + 1 : 2 * N fprintf ( '%d\n', i )
end
for i = 1 : 5for j = 1 : i - 1 fprintf ( '%d', j );
  end
 fprintf ('n');
end
```
## Using Random Numbers

- You can compute random numbers. Here are 3 versions of the same command:  $x = rand$ :
- $x =$  rand ( );  $\leftarrow$  I suggest using this!  $x =$  rand (1, 1);

## MATLAB will return in x a random number between 0 and 1.

### Random values change

$$
for k = 1:10
$$
  
x =  $rand()$ ;  
frontf('%10.6f\n',x)  
end

## Displays 10 random numbers.

#### Our 10 random values might be this:

- **0.579736**
- **0.609194**
- **0.256451**
- **0.246079**
- **0.149936**
- **0.564178**
- **0.027311**
- **0.790830**
- **0.437630**
- **0.997130**

### For loops and random values

Simulate flipping a coin. If rand() < 0.5, we got a head, otherwise a tail.

```
heads = 0:
for i = 1 : 1000x = rand()if ( 0.5 \le x )
  heads = heads + 1;
  end
end
```
#### Estimate Circle Area

Chapter 2.1 of our text estimates the area of a circle using a for loop. (Look at Eg2\_1.m in today's "files" directory.)

It does this by dividing the region into tiny boxes and counting how many are inside the circle, whose formula is  $x^2 + y^2 = 1$ 

## A simpler approach

Instead, we will estimate the area of the unit circle using random numbers.

Using a for loop, we only have to write one set of statements, and then we can repeat them as many times as we want.

Pick random points  $(x,y)$  in  $[-1,+1]x[-1,+1]$ . Count how many points are in the circle.

## Creating Random Values in a Box

We will need random points  $(x,y)$  in the box  $[-1,+1]\times[-1,+1]$ , but rand() gives us values in [0,1]. How do we fix this?

- 1) the interval [0,1] is 1 unit wide, but we want 2 units wide. Scale:  $x \leftarrow 2$  \* rand().
- 2) Now our interval [0,2] starts at 0, but we want to start at -1. Shift:  $x \le 2^*$ rand() - 1. 3) Same for y.

## The program circle\_area.m

```
n = 1000;
inside = 0;
for i = 1:nx = 2 * rand ( ) - 1; ← put x and y into [-1, +1]y = 2 * rand() - 1;if (x^2 + y^2) \leq 1 inside = inside + 1;
  end
end
area = 4.0 * inside / n;
```
## Getting Real Random Values in [A,B]

 $x =$  rand() will be  $0 \le x \le 1$ . If we need real random values z in [a,b]: \* we "stretch" the values to size (b-a); \* and we shift the values to start at a;  $z = a + (b - a) * rand()$ ;

To get random values between 35 and 40,  $z = 35 + 5 * \text{rand}$  ( ):

To get random values between -1 and +1:  $z = -1 + 2 * \text{rand}$  ( );

Random Integers between A and B

For random integers between A and B,

 $i = randi ( [ A, B ] )$ 

- To "roll" a die and get a random result: roll = randi ( $\lceil 1, 6 \rceil$ )
- To pick a random day of a (nonleap) year: day = randi ( [ 1, 365] )
- To choose a number between -50 and 75 n = randi ( [ -50, 75] )

# Flipping a coin with randi()

We used rand() to simulate flipping a coin. It might be simpler to use randi(). We can ask for a random integer that is 0 or 1. In fact, if we think of 1 as meaning "heads", then we can simply add every result.

```
heads = 0;
for i = 1 : 1000heads = heads + randi (\lceil 0, 1 \rceil);
end
```
## Splitting a Stick

Question:

A stick with unit length is split into two parts.

The breakpoint is randomly selected.

On average, how long is the shorter piece?

## Split Stick Program Strategy

The value  $x = rand()$  will tell us where the stick is randomly broken.

The pieces have length  $x$  and 1-x.

We can use MATLAB's min() function to tell us which piece is shorter. (There is also a max() function!)

If we do this many times, and average the lengths of the short pieces, we approximate the mathematical answer.

## stick\_split.m

```
n = 1000;
s = 0.0:
for k = 1:nx = rand();
 s = s + min(x, 1.0 - x);
end
average = s / n
```
### Future FOR Loop topics

- FOR loops are used to compute sequences. FOR loops can define vectors.
- Nested FOR loops can set up a matrix.
- FOR loops let us improve an approximation until we decide it is "close enough".
- We will see how to jump out of a FOR loop if we realize we're done early.

## Exercises

- Print numbers divisible by 3 between 10 and 50.
- Sum the even numbers between 1 and 100.
- Print odd numbers between 20 and 60, but do not print 37!
- Roll two dice 20 times, print the maximum sum. What are the chances that the sum of two random numbers will be less than 1?
- Estimate area between x-axis and the graph  $y=x^2$  for  $0 \le x \le 1$ .

### New Concepts

```
for i = 1:nfor i = Low : High
for i = Low : Increment: High
for i = High: Decrement: Low
z = min(x,y)z = max(x,y)x = rand()n = randi ( [a,b])
```
## New Concepts

Determine if a number is prime.

- Shift random number from [0,1] to a different range.
- Simulate random process by averaging.
- Estimate area by random sampling.
- Estimate probability by averaging trials.